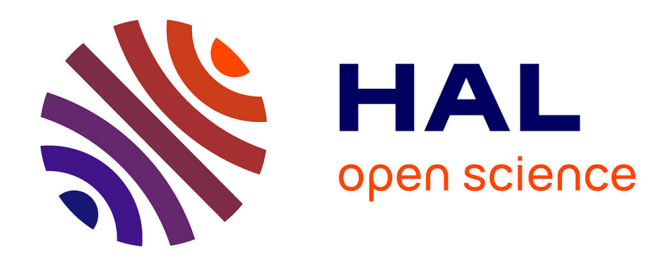

# **Processing and consolidation of open data on public procurement in France (2015-2023)**

Adrien Deschamps, Lucas Potin

### **To cite this version:**

Adrien Deschamps, Lucas Potin. Processing and consolidation of open data on public procurement in France (2015-2023). 2024. hal-04610714

# **HAL Id: hal-04610714 <https://hal.science/hal-04610714>**

Preprint submitted on 13 Jun 2024

**HAL** is a multi-disciplinary open access archive for the deposit and dissemination of scientific research documents, whether they are published or not. The documents may come from teaching and research institutions in France or abroad, or from public or private research centers.

L'archive ouverte pluridisciplinaire **HAL**, est destinée au dépôt et à la diffusion de documents scientifiques de niveau recherche, publiés ou non, émanant des établissements d'enseignement et de recherche français ou étrangers, des laboratoires publics ou privés.

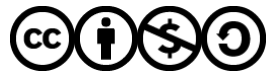

[Distributed under a Creative Commons Attribution - NonCommercial - ShareAlike 4.0 International](http://creativecommons.org/licenses/by-nc-sa/4.0/) [License](http://creativecommons.org/licenses/by-nc-sa/4.0/)

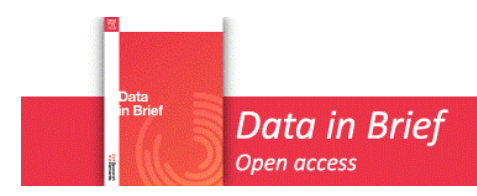

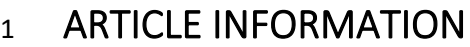

### 3 **Article title**

- 4 Processing and consolidation of open data on public procurement in France (2015-2023)
- 5

### 6 **Authors**

- 7 Adrien Deschamps<sup>1</sup> \*
- 8 Lucas Potin<sup>2</sup>
- 9

### 10 **Affiliations**

- 11 <sup>1</sup> Avignon Université, Laboratoire LBNC, 74 Rue Louis Pasteur, 84029 Avignon, France
- 12 <sup>2</sup> Avignon Université, Laboratoire Informatique d'Avignon, 339 Chemin des Meinajaries, 84000 13 Avignon
- 14

### 15 **Corresponding author's email address and Twitter handle**

- 16 <sup>1</sup> adrien.deschamps@univ-avignon.fr
- 17 <sup>2</sup> lucas.potin@univ-avignon.fr

18

### 19 **Keywords**

20 Public procurement ; open data ; e-procurement ; corruption ; green public procurement

21

### 22 **Abstract**

23 The dataset covers all public procurement contracts published in the dedicated official journal in 24 France from 2015 to 2023. A collection script first reads the raw data from the online notices and 25 processes them into a cleaned table. Then, we use the same machine learning algorithm as in Potin et 26 al. (2023) [1] to identify public authorities and companies so that the notice data can be merged with 27 individual information on the contracting parties. We obtain about one million contractual 28 relationships covering more than 300,000 public contracts from all sectors and institutions. This 29 comprehensive dataset is also quite accurate, as it potentially contains about 100 variables for each 30 observation. These variables relate to contract characteristics (procedure, subject matter, award 31 criteria, clauses...), award outcomes (award price, number of bids...), public authorities (type, 32 geolocation, main activity...) and companies (size, legal status, main activity, age, geolocation...). The **Prepare the Control Prepriet Control Prepriet Control Prepriet Schedule (2015-2023)<br>
2 ARTICLE INFORMATION<br>
2 Antide title<br>
4 Processing and consideration of open deta on public procurement in France (2015-2023)<br>
5 Antid** 

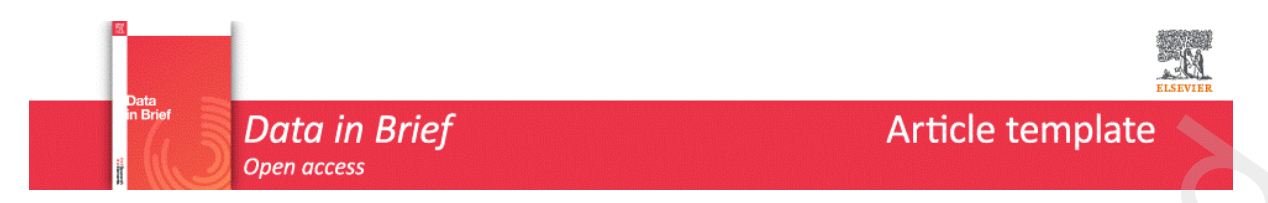

33 dataset is unprecedented in its accuracy and scope, providing reliable and detailed information on 34 every advertised contract in France for nearly a decade.

35

36

## <sup>37</sup> **SPECIFICATIONS TABLE**

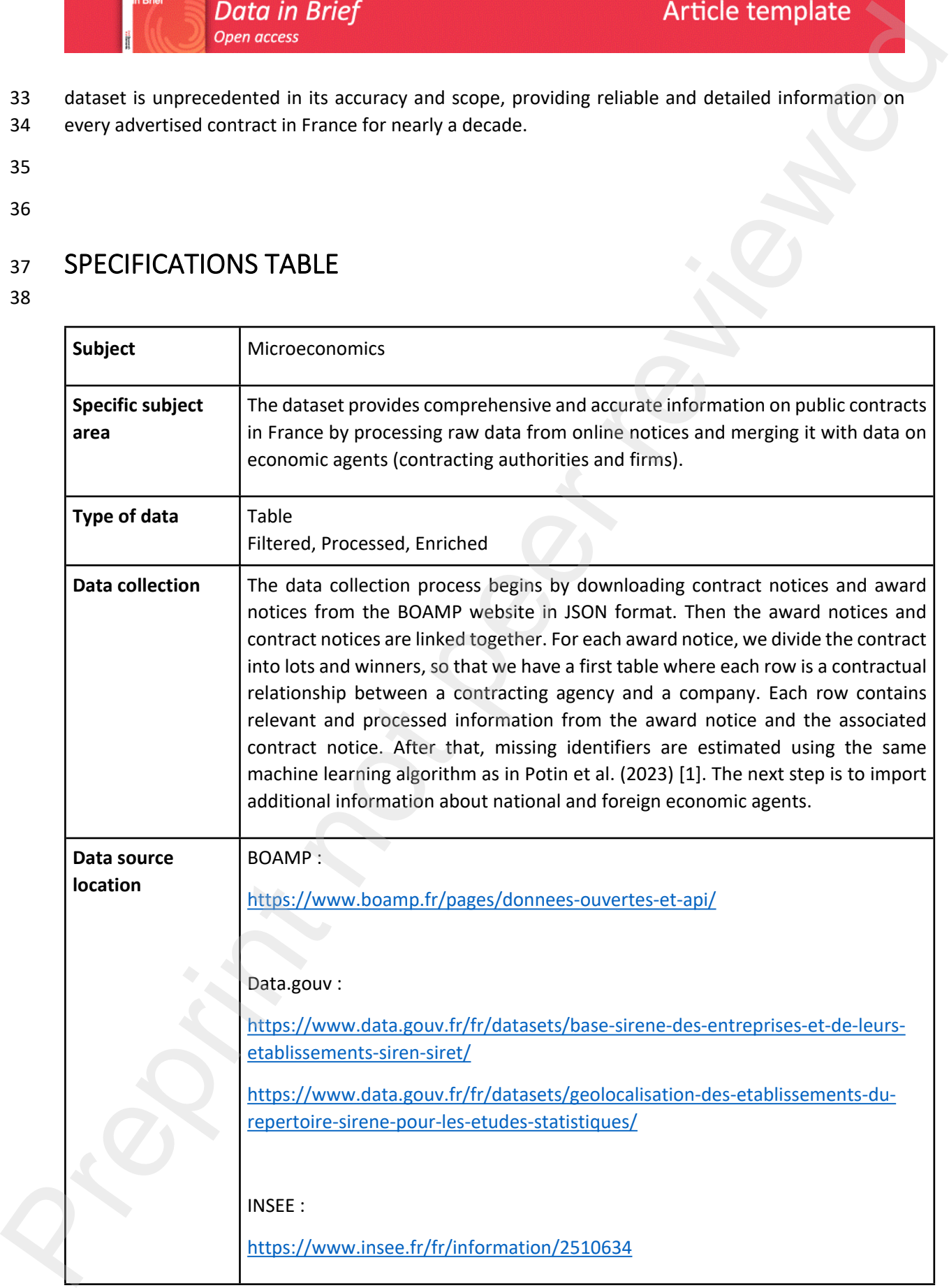

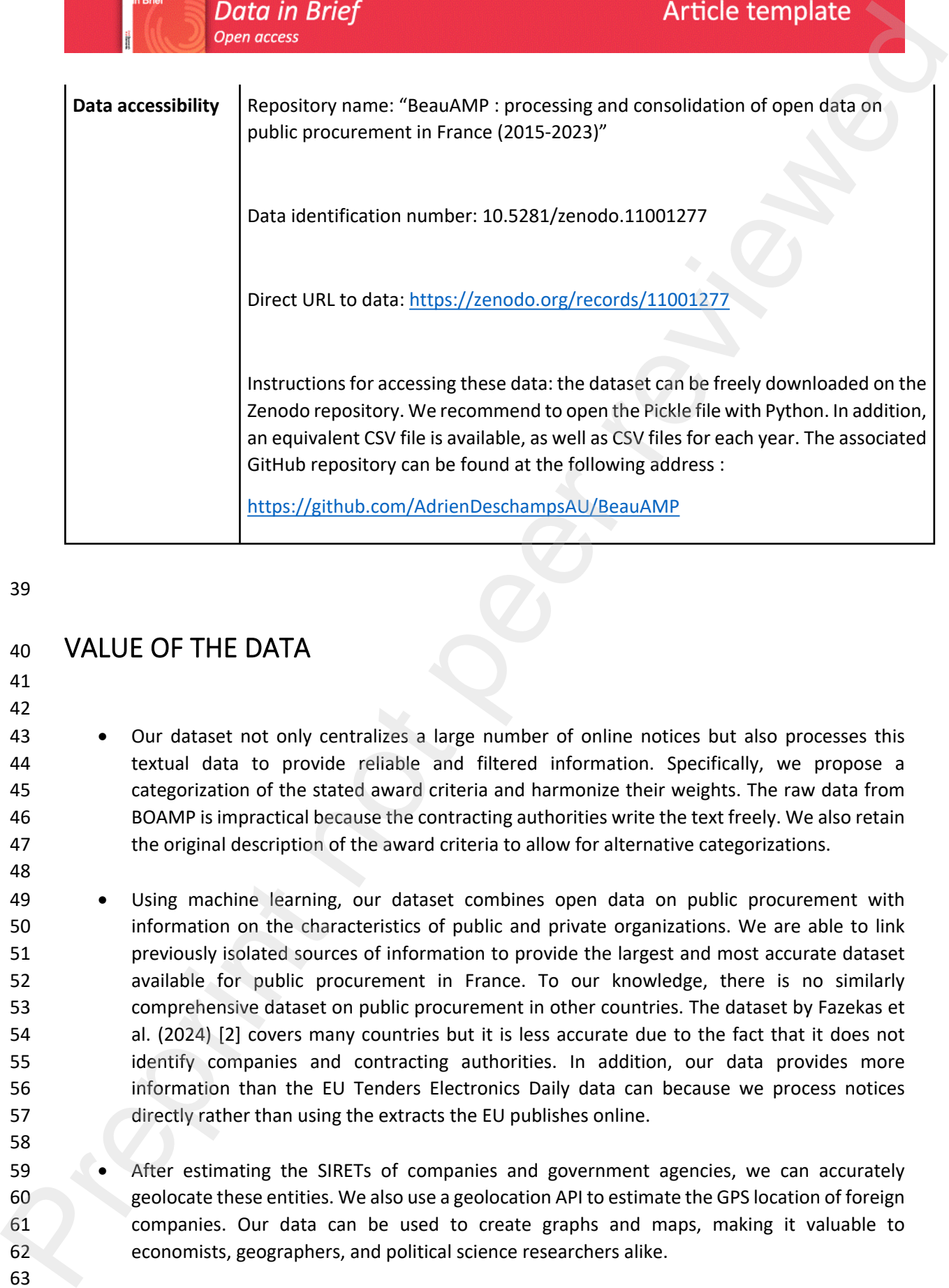

### <sup>40</sup> **VALUE OF THE DATA**

41 42

48

58

- 43 Our dataset not only centralizes a large number of online notices but also processes this 44 textual data to provide reliable and filtered information. Specifically, we propose a 45 categorization of the stated award criteria and harmonize their weights. The raw data from 46 BOAMP is impractical because the contracting authorities write the text freely. We also retain 47 the original description of the award criteria to allow for alternative categorizations.
- 49 Using machine learning, our dataset combines open data on public procurement with 50 information on the characteristics of public and private organizations. We are able to link 51 previously isolated sources of information to provide the largest and most accurate dataset 52 available for public procurement in France. To our knowledge, there is no similarly 53 comprehensive dataset on public procurement in other countries. The dataset by Fazekas et 54 al. (2024) [2] covers many countries but it is less accurate due to the fact that it does not 55 identify companies and contracting authorities. In addition, our data provides more 56 information than the EU Tenders Electronics Daily data can because we process notices 57 directly rather than using the extracts the EU publishes online.
- 59 After estimating the SIRETs of companies and government agencies, we can accurately 60 geolocate these entities. We also use a geolocation API to estimate the GPS location of foreign 61 companies. Our data can be used to create graphs and maps, making it valuable to 62 economists, geographers, and political science researchers alike.

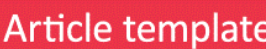

- 64 Our dataset can be connected with countless sources of information. The SIRET is a 65 widespread key for identifying agents in official data, such as companies in the official trade 66 register, the European Union Emissions Trading System, data or gender equality in 67 companies... The SIRET key allows for diverse research topics and enrichments.
- 69 The dataset is easily accessible to policy makers and practitioners due to its tabular format, 70 which is user-friendly even for those who are not accustomed to working with data. This data 71 is crucial for public services and public spending, and it is important that it is readily available 72 to everyone. Until now, public institutions have not had access to such centralized and 73 comprehensive data. By identifying public entities clearly, national and local governments can 74 evaluate their contracts' characteristics and compare themselves with similar entities. In 75 contrast to the FOPPA database by Potin et al. (2023) [1], our dataset includes environmental 76 and social clauses in addition to award criteria, which is extremely valuable information for 77 analyzing the implementation of green public procurement.
- 78
- 79
- 80
- 81

## <sup>82</sup> **BACKGROUND**

83

84 The dataset is a component of the primary author's Ph.D. thesis on the empirical evaluation of green 85 public procurement in France. Green public procurement can be implemented through the subject 86 matter of the contract, green award criteria, and green standards. To collect and process data from 87 the official journal for public procurement, we processed data on award criteria and their related 88 weights. The original raw data only contains unusable text. Furthermore, identifying agents provides 89 more information about their characteristics. For instance, studying the impact of green public 90 procurement on SMEs requires merging public procurement data with information on the 91 characteristics of economic agents. Although the dataset can be used for research topics independent 92 of sustainability, it can be particularly useful for the emerging interest in empirical analysis of green 93 public procurement. **Preservation Brief Street And the Control of the strength of the strength of the strength of the strength of the strength of the strength of the strength of the strength of the strength of the strength of the strength of** 

94

95

- 96
- 97

### <sup>98</sup> **DATA DESCRIPTION** 99

This preprint research paper has not been peer reviewed. Electronic copy available at: https://ssrn.com/abstract=4841560

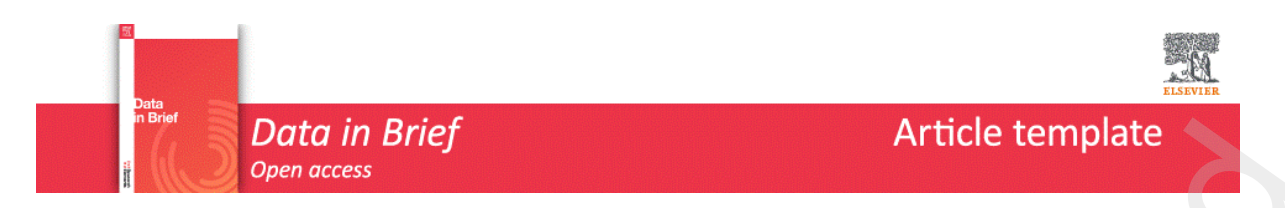

100 The data set consists of 1,162,969 rows and 113 columns. The structure of the rows is described 101 first. Then the variables contained in the columns are described.

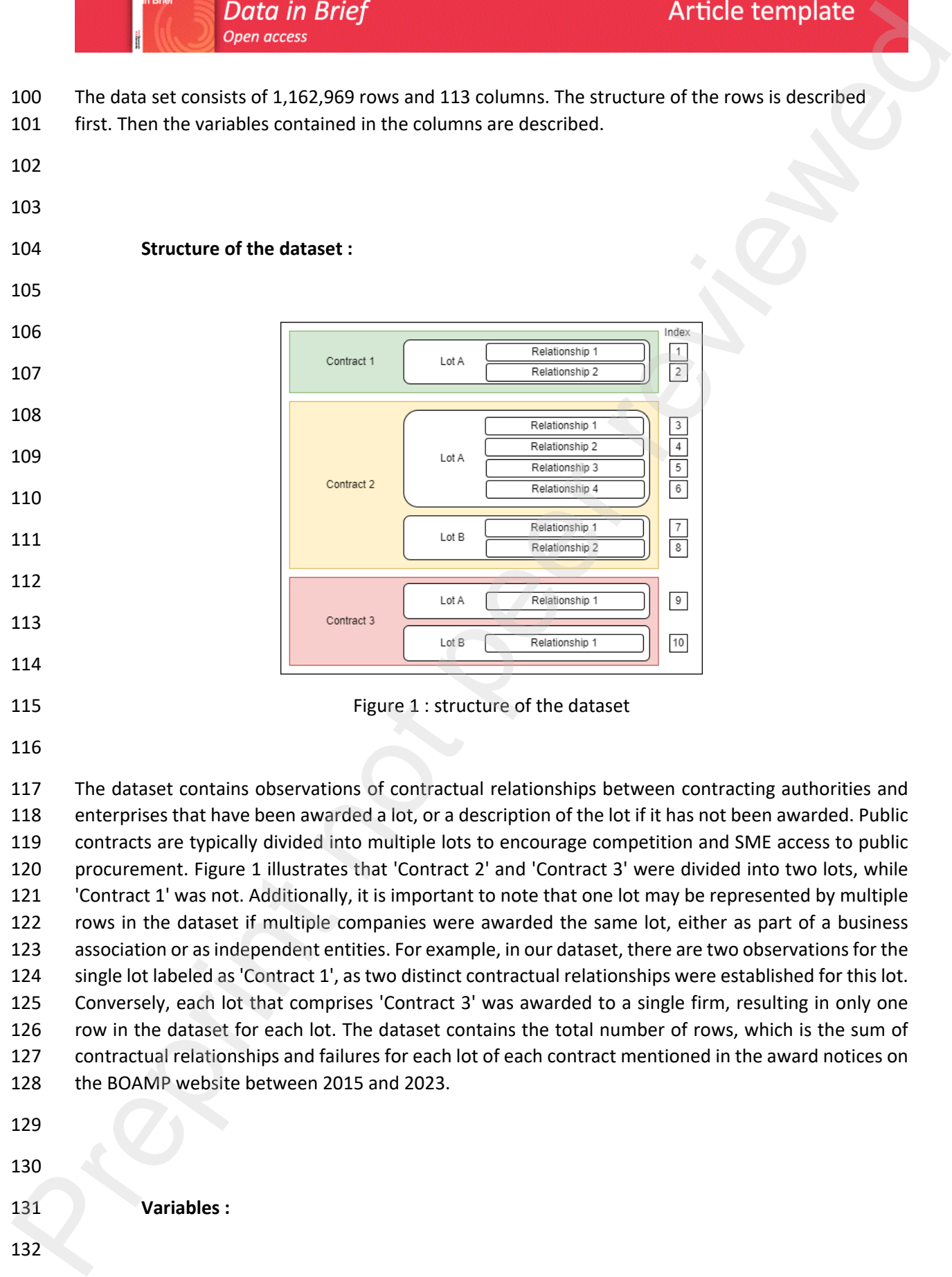

129 130 131 **Variables :** 132

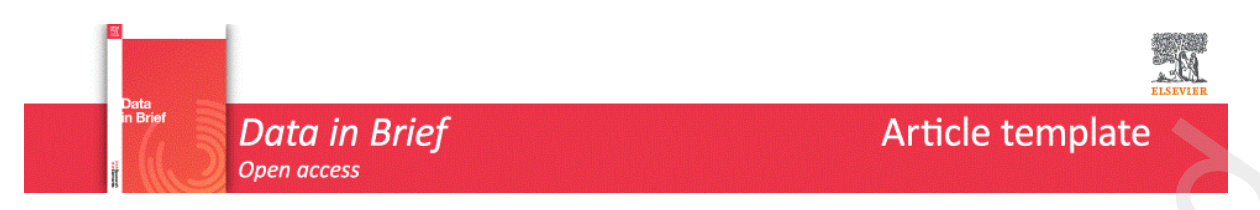

- 133 The variables can be divided into four groups: information on contracts, information on outcomes of
- 134 procedures, information on contracting authorities and information on enterprises.
- 135
- 136
- 137
- 138 *Information on the contract :*
- 139

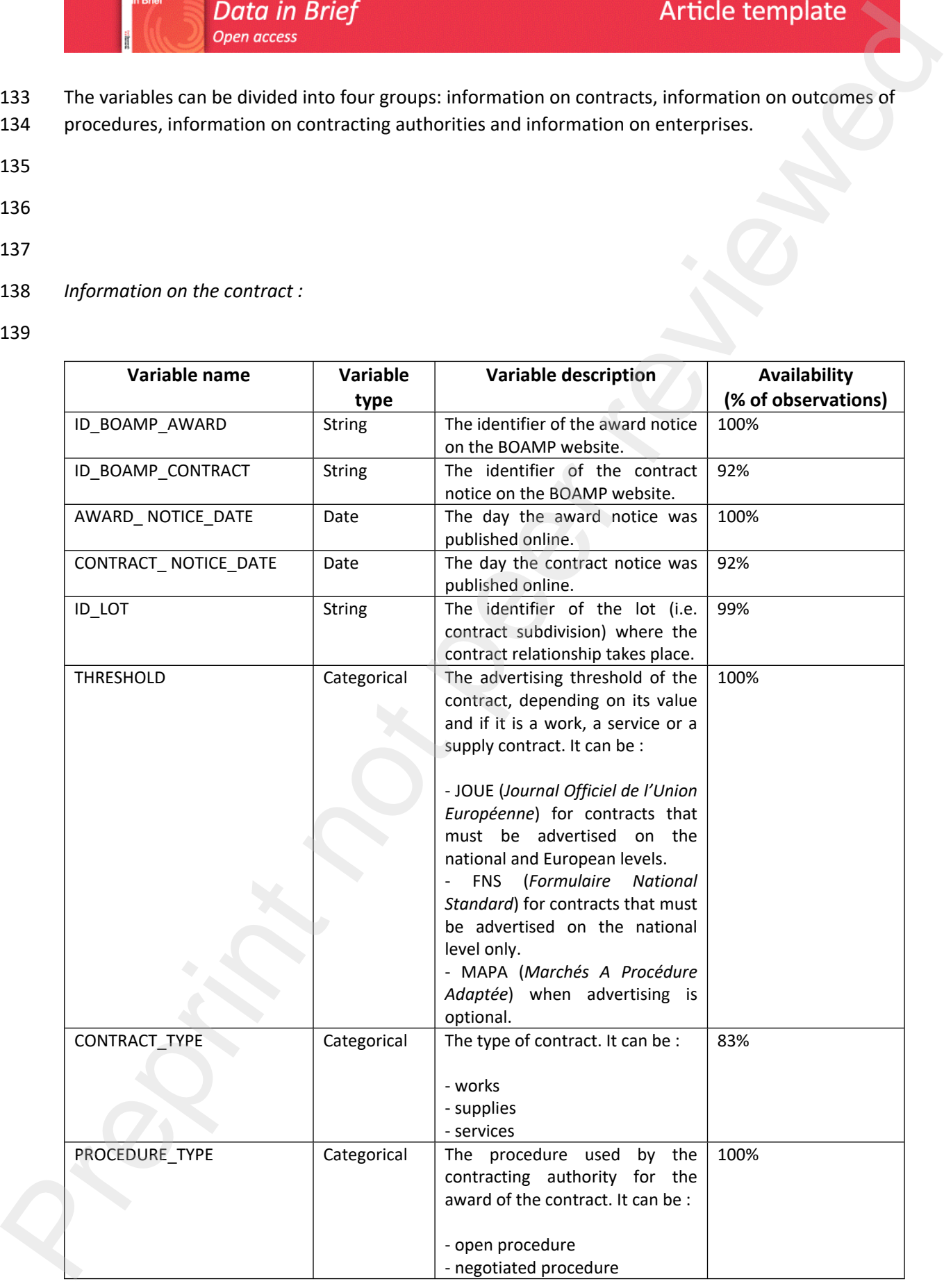

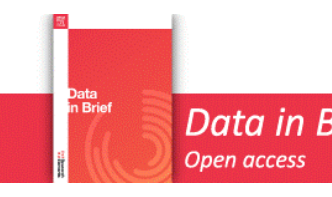

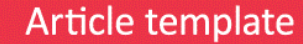

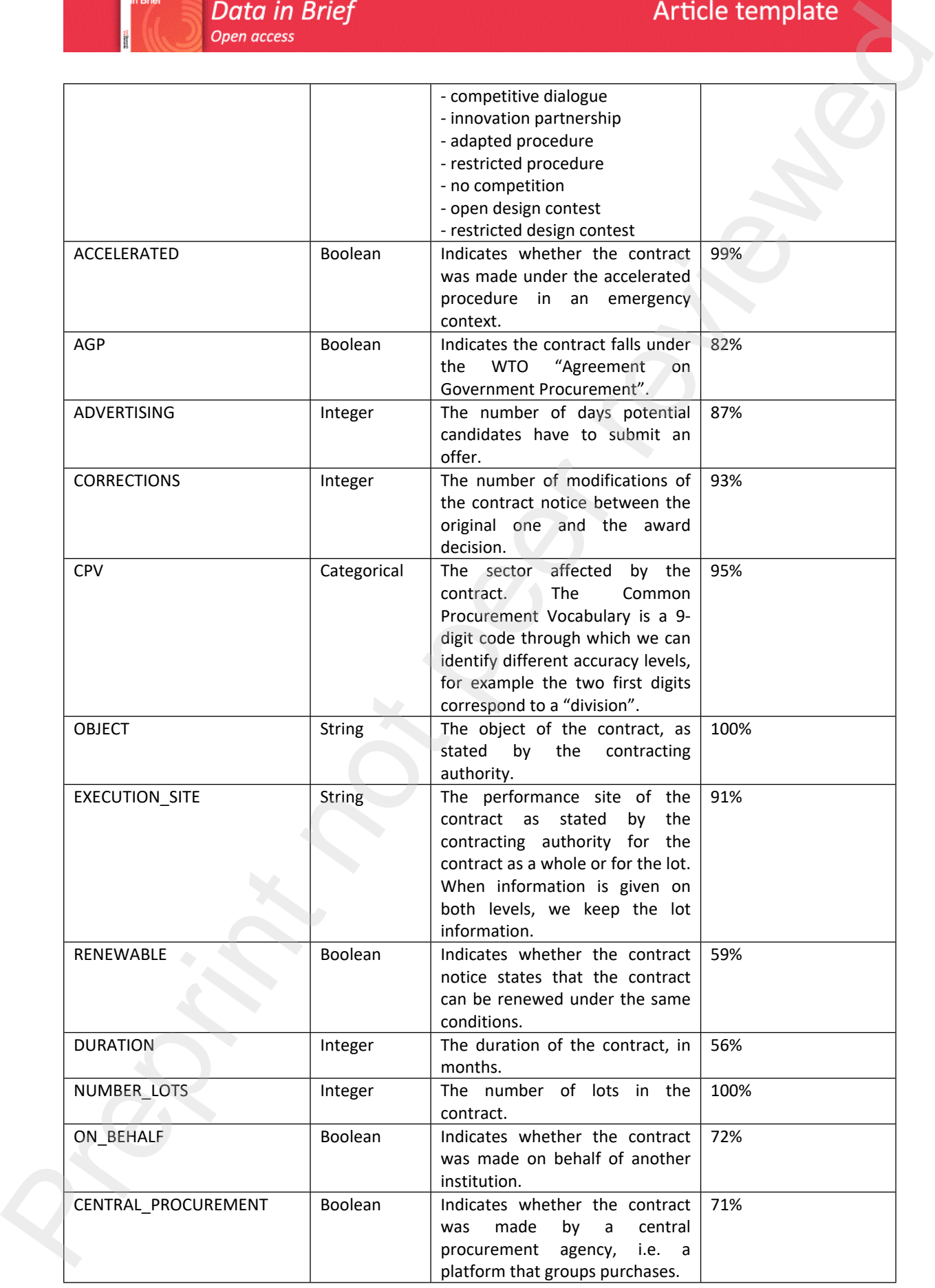

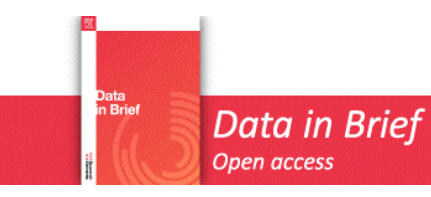

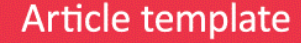

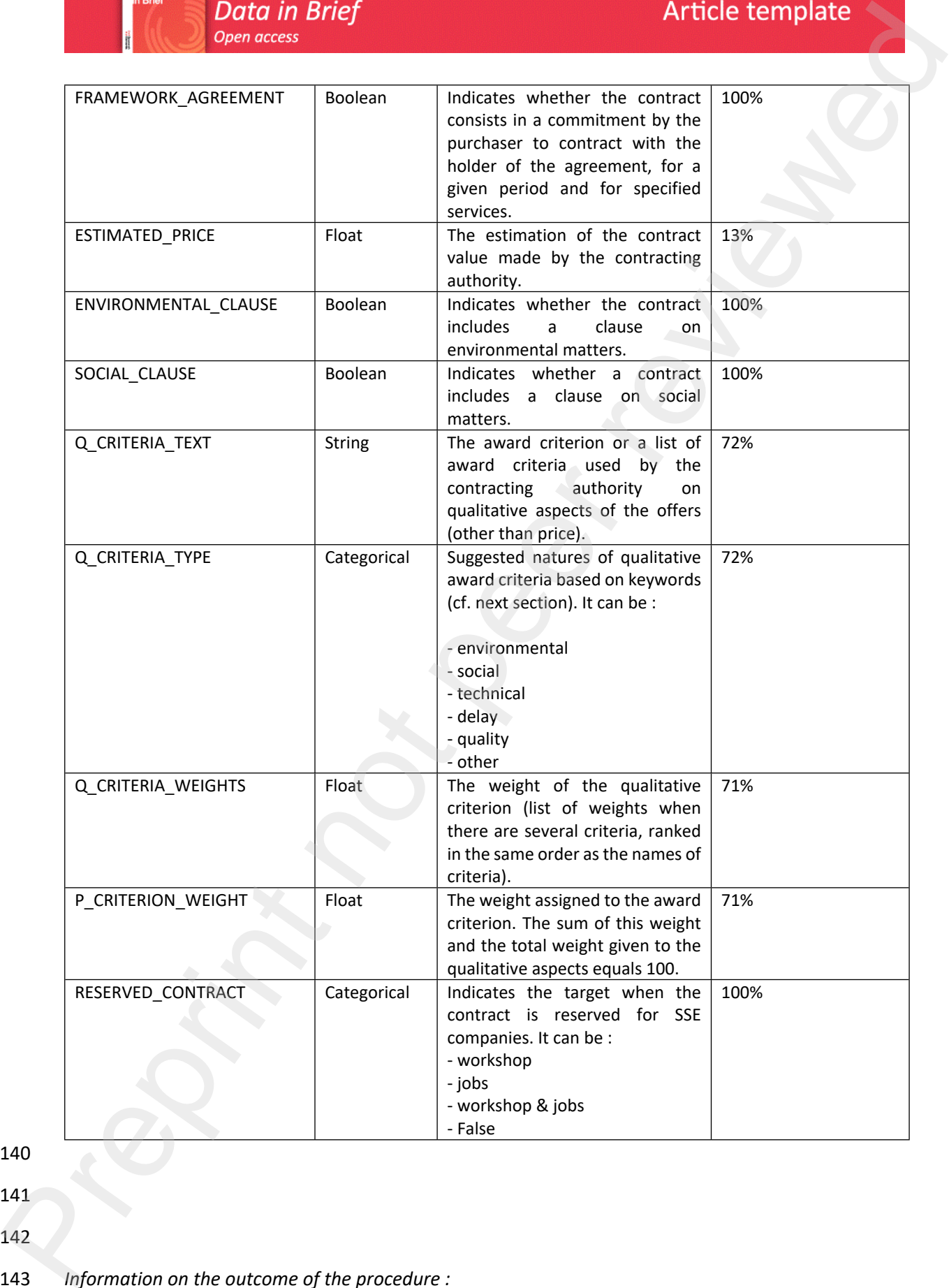

- 141
- 142

### 143 *Information on the outcome of the procedure :*

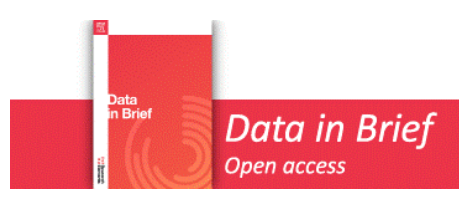

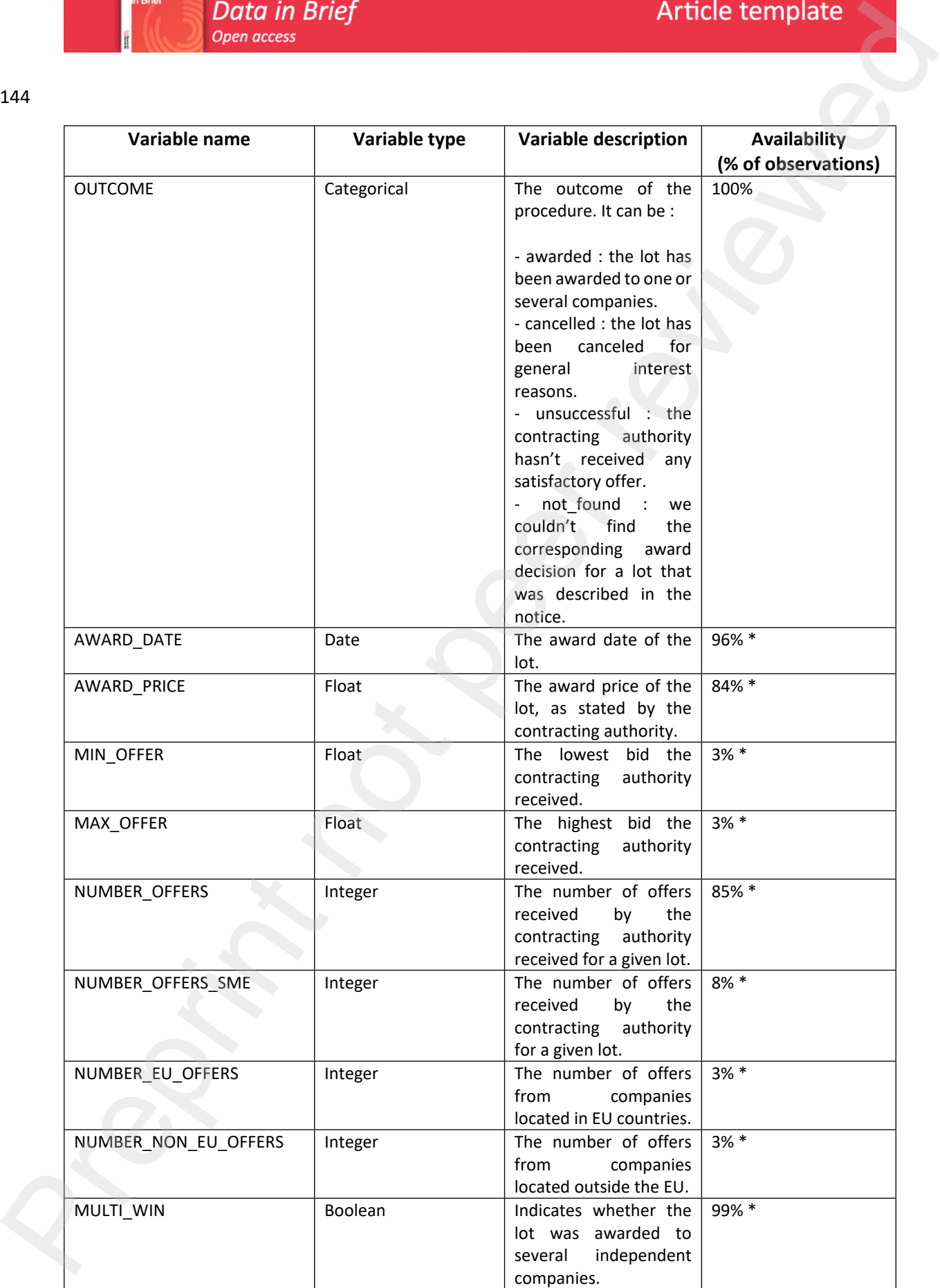

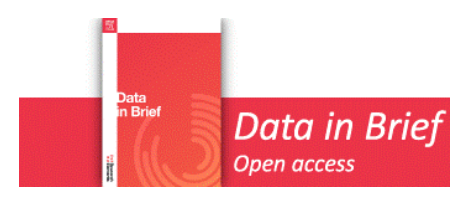

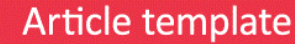

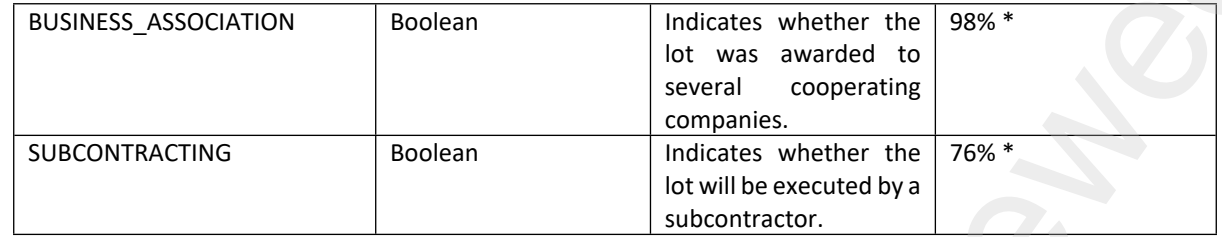

146 \* Among observations where the lot was awarded

147

- 148
- 149
- 150 *Information on the contracting authority :*

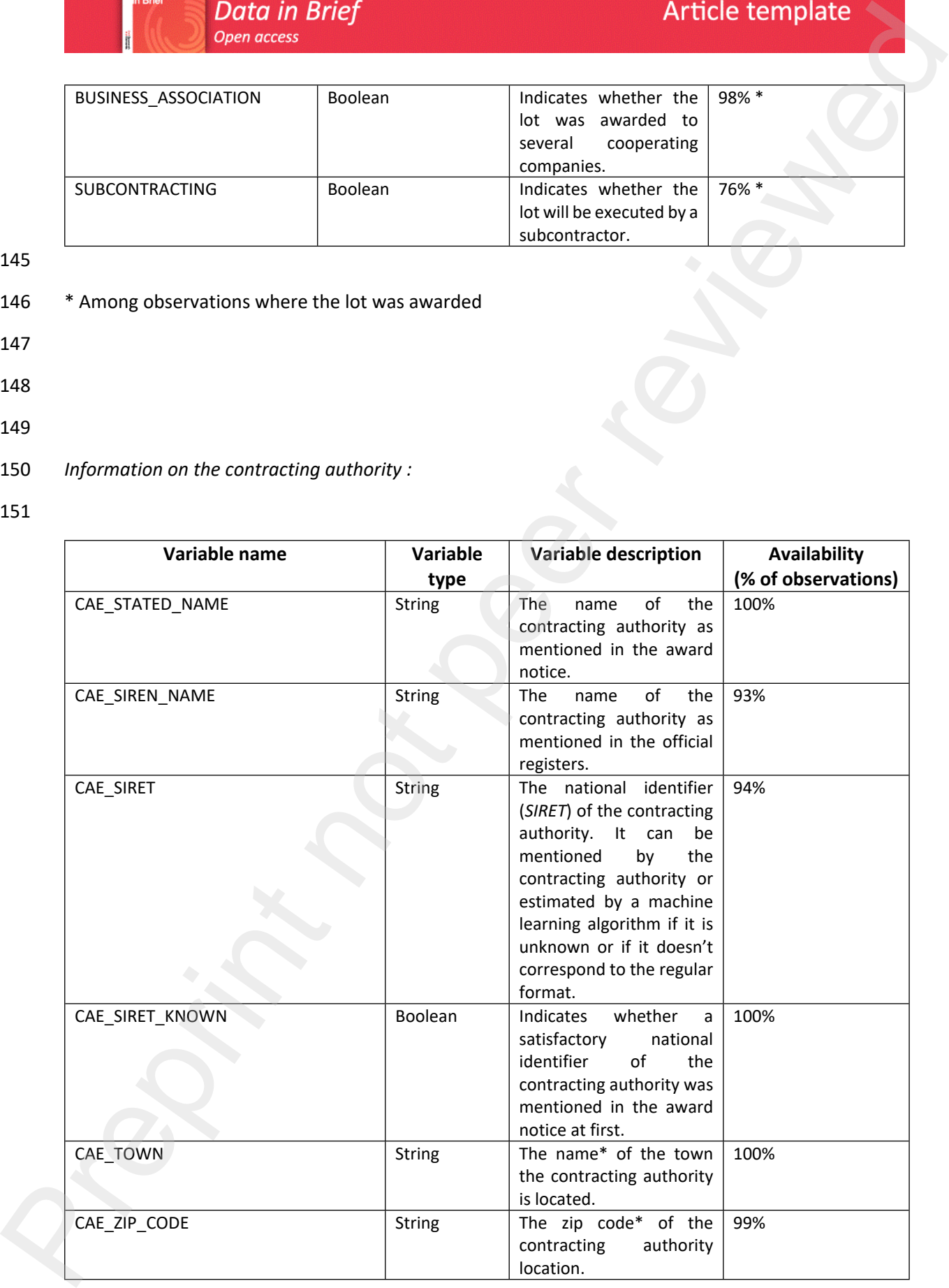

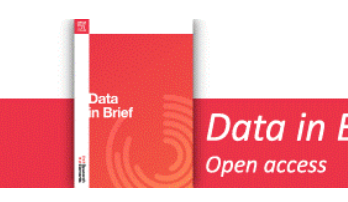

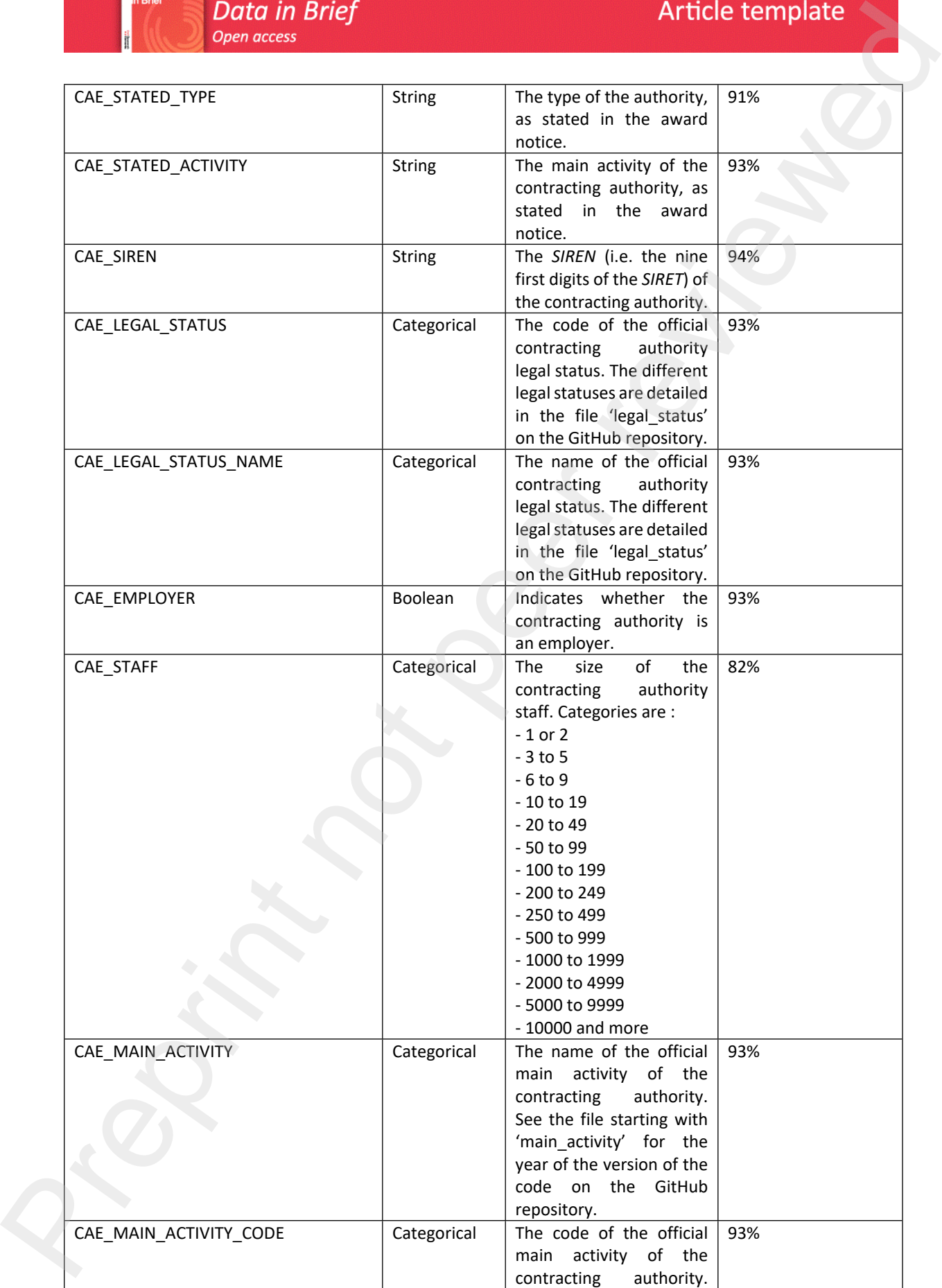

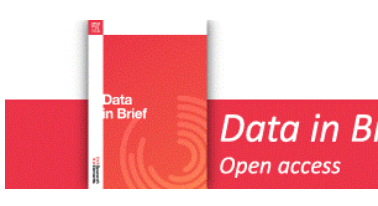

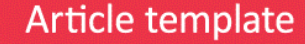

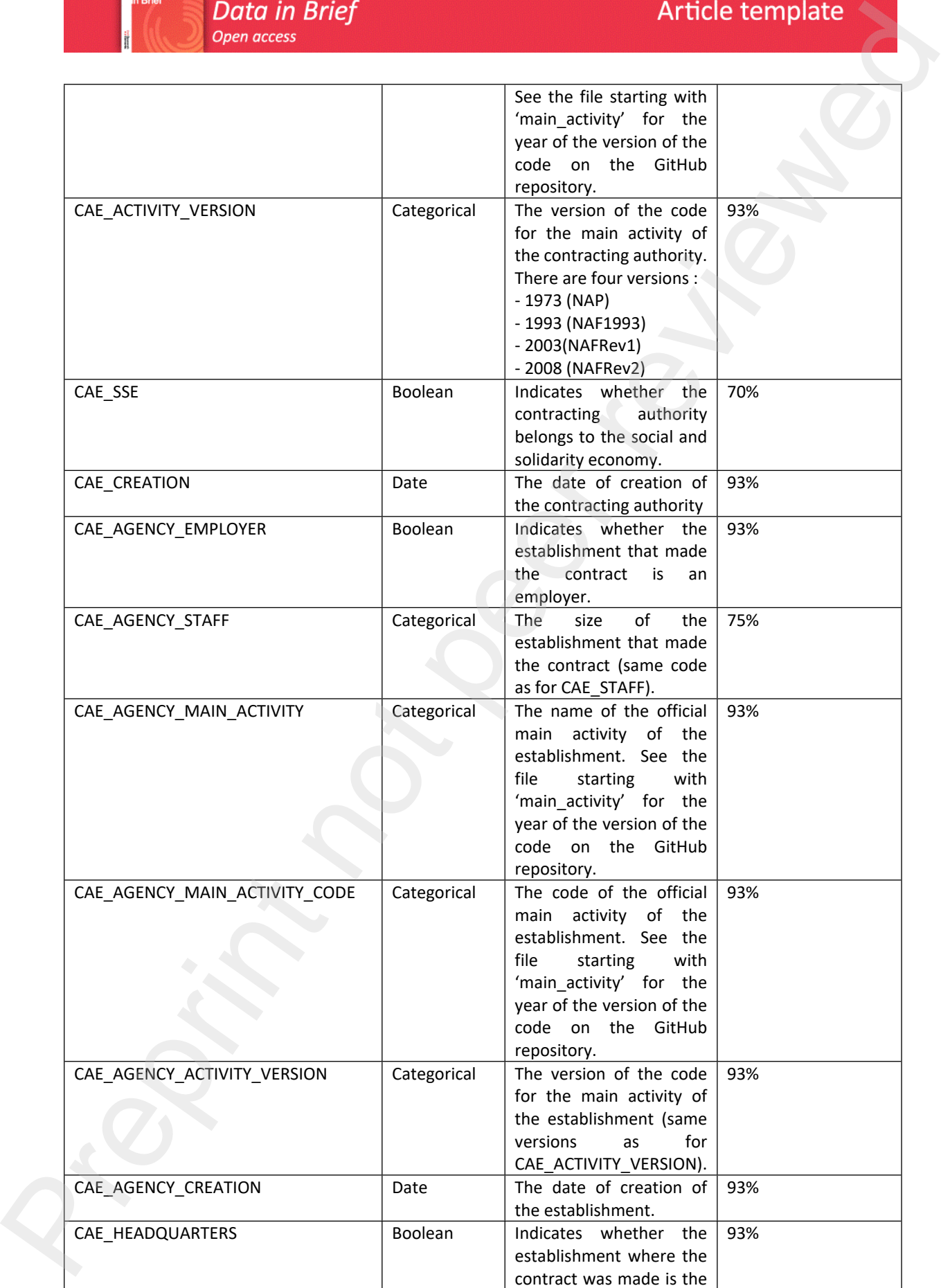

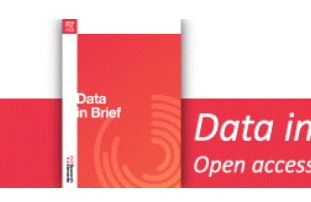

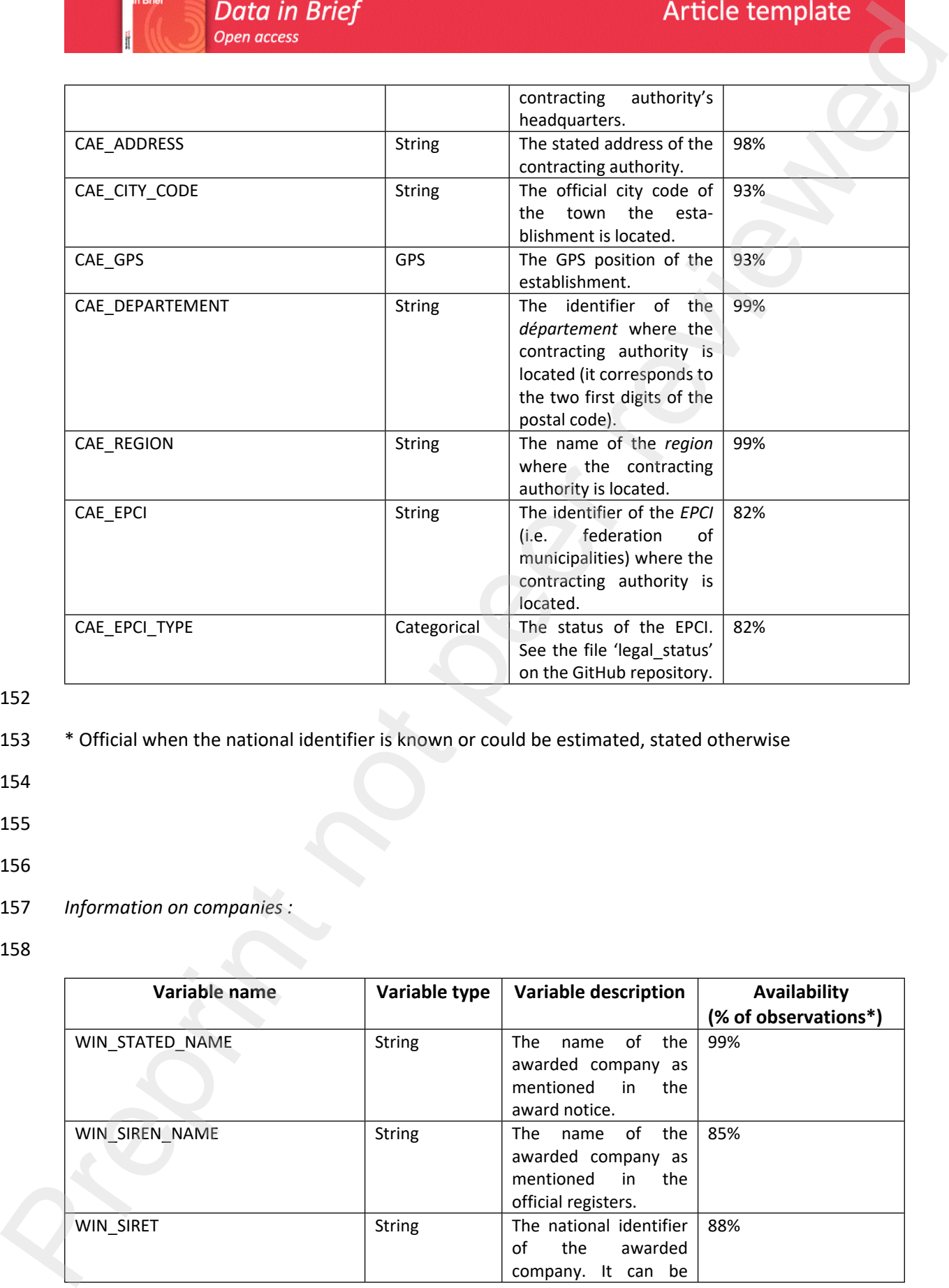

- 153 \* Official when the national identifier is known or could be estimated, stated otherwise
- 154
- 155

- 157 *Information on companies :*
- 158

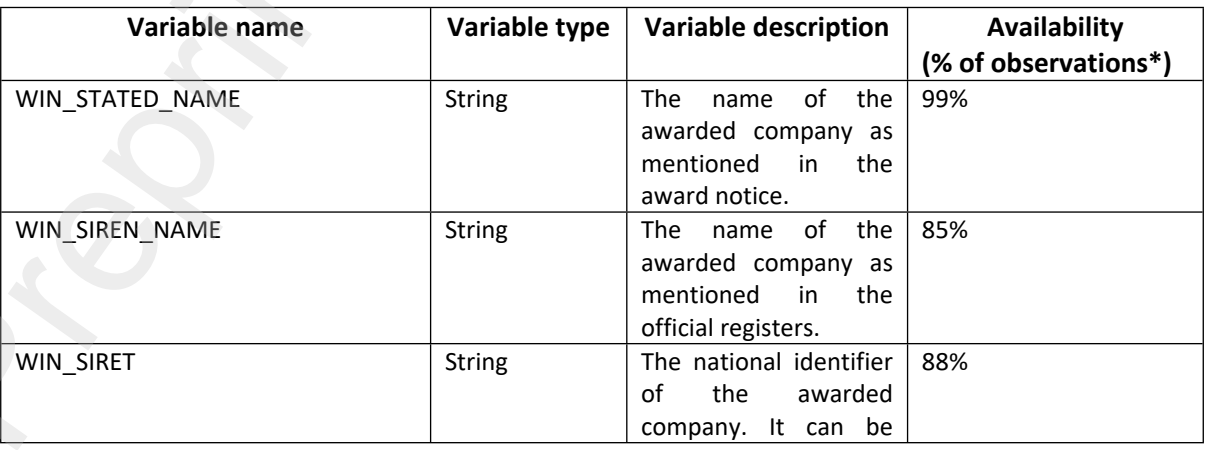

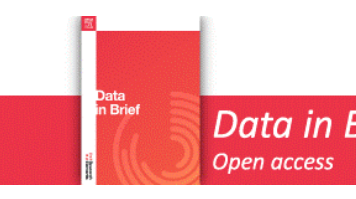

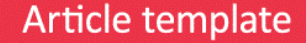

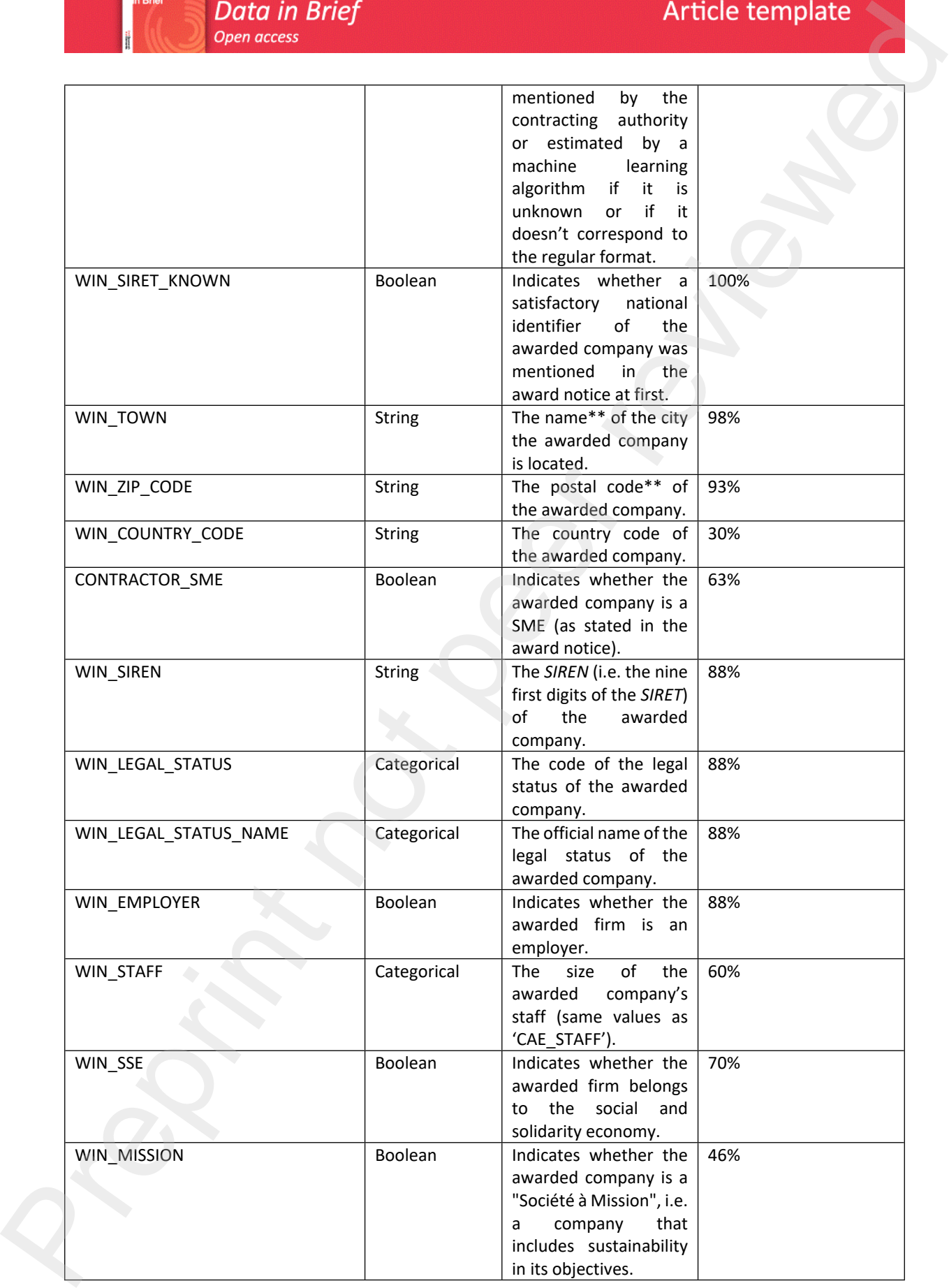

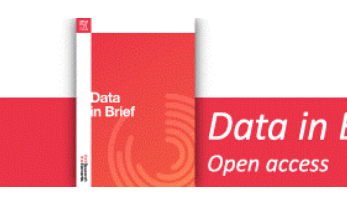

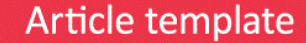

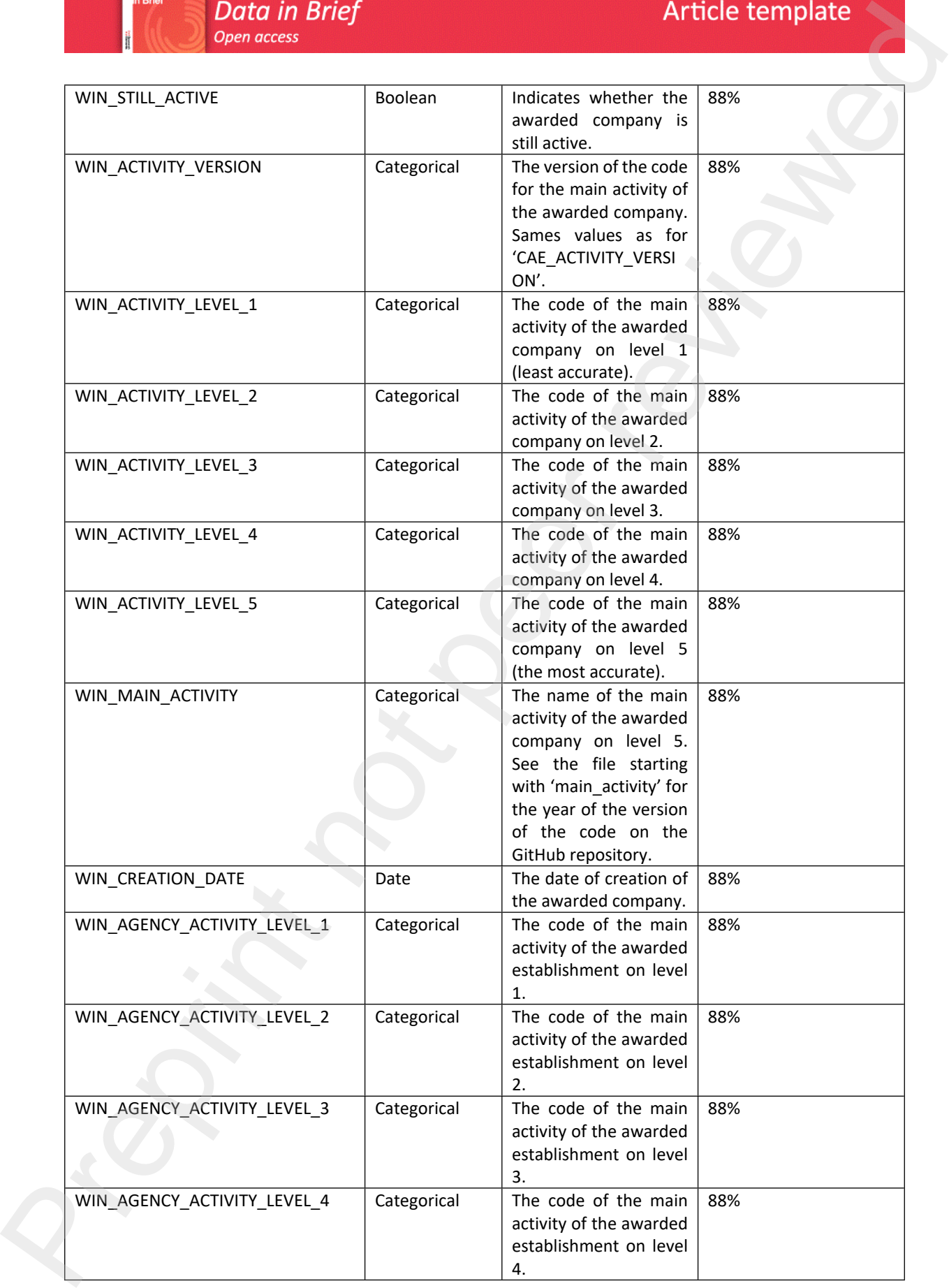

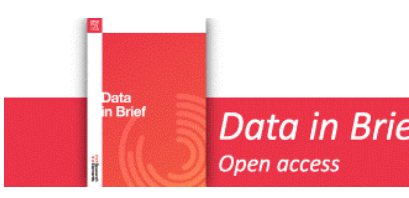

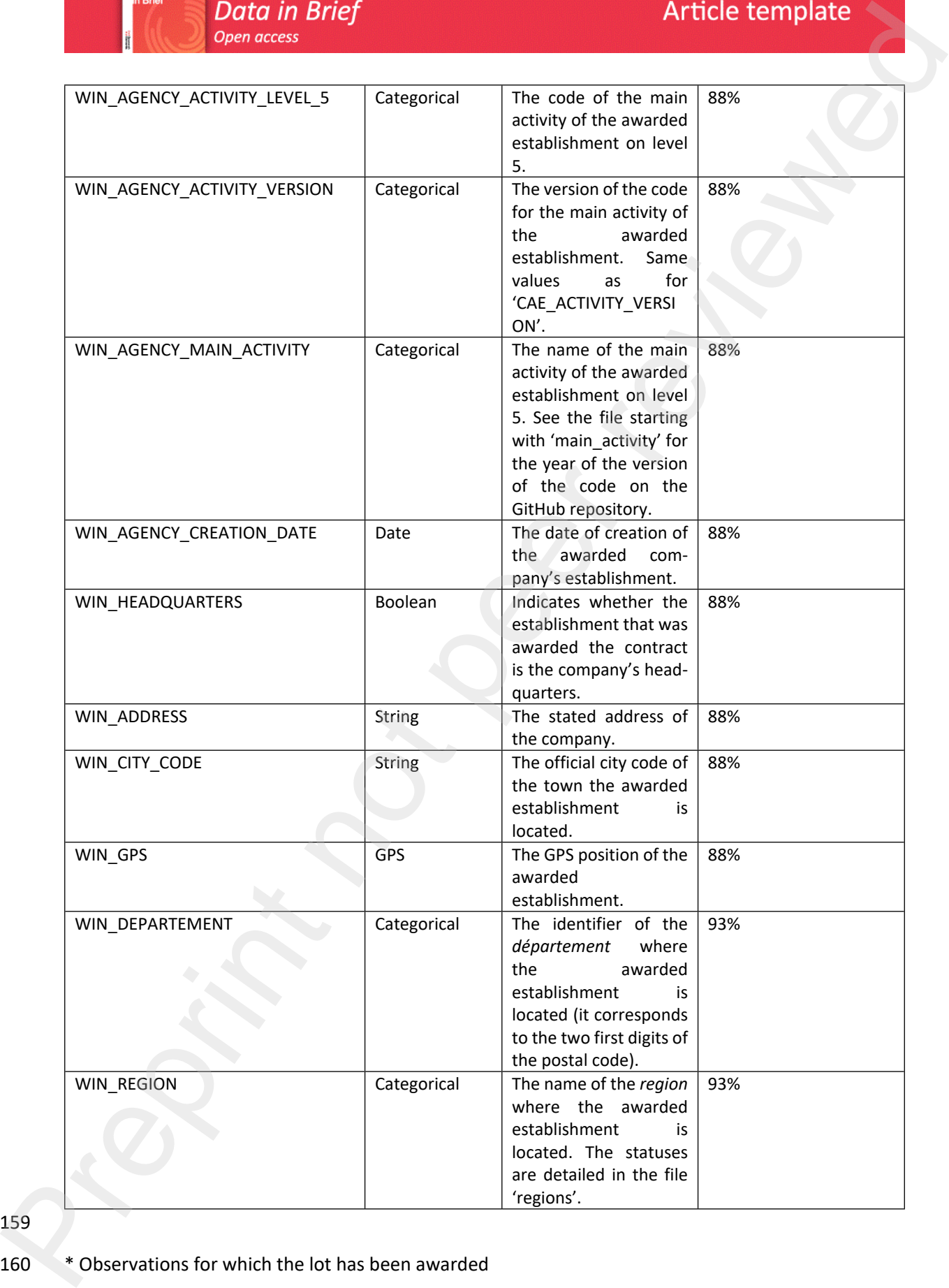

### 160 \* Observations for which the lot has been awarded

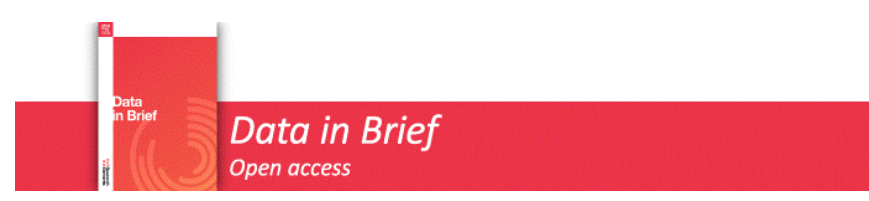

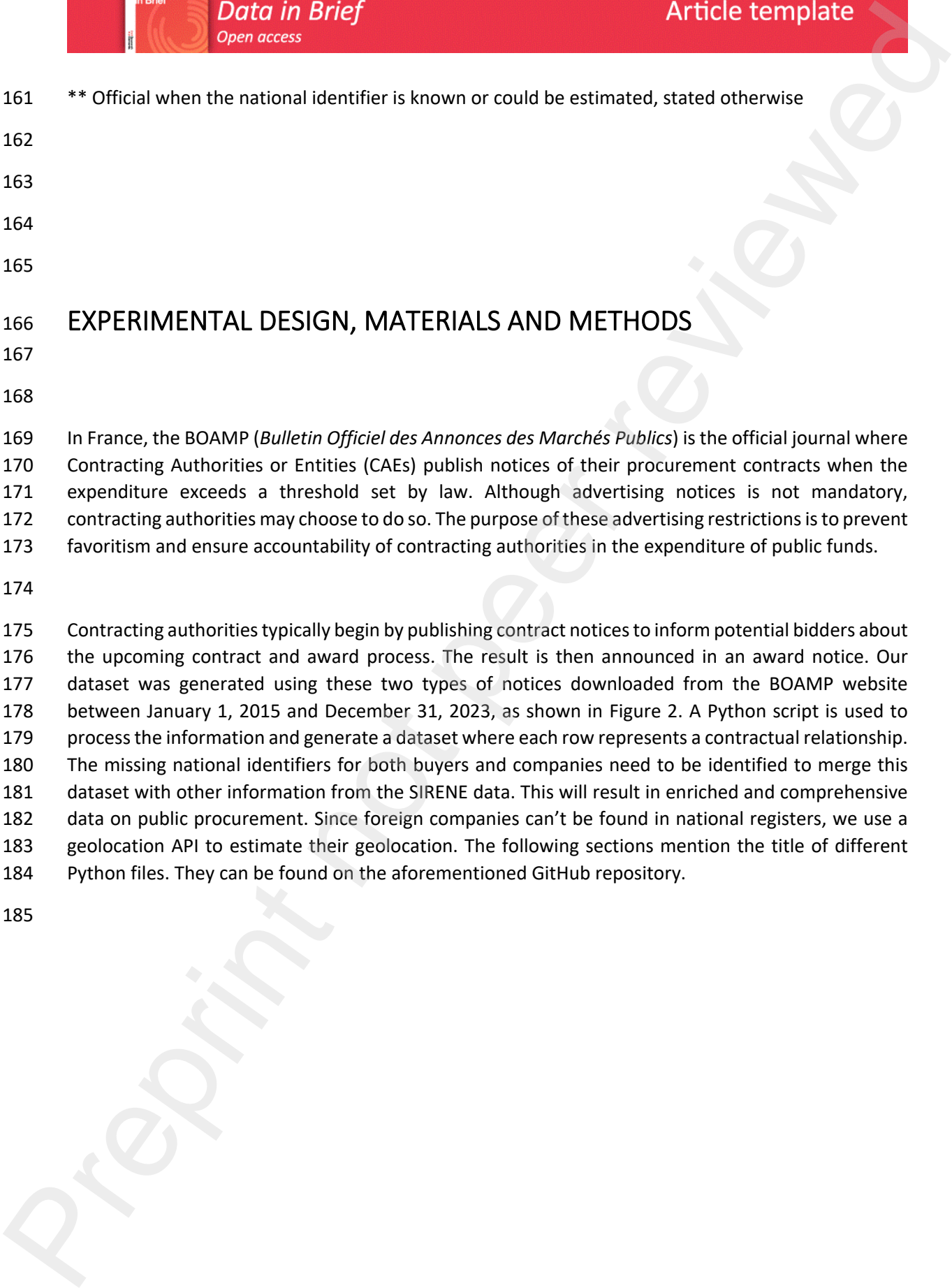

182 data on public procurement. Since foreign companies can't be found in national registers, we use a 183 geolocation API to estimate their geolocation. The following sections mention the title of different

184 Python files. They can be found on the aforementioned GitHub repository.

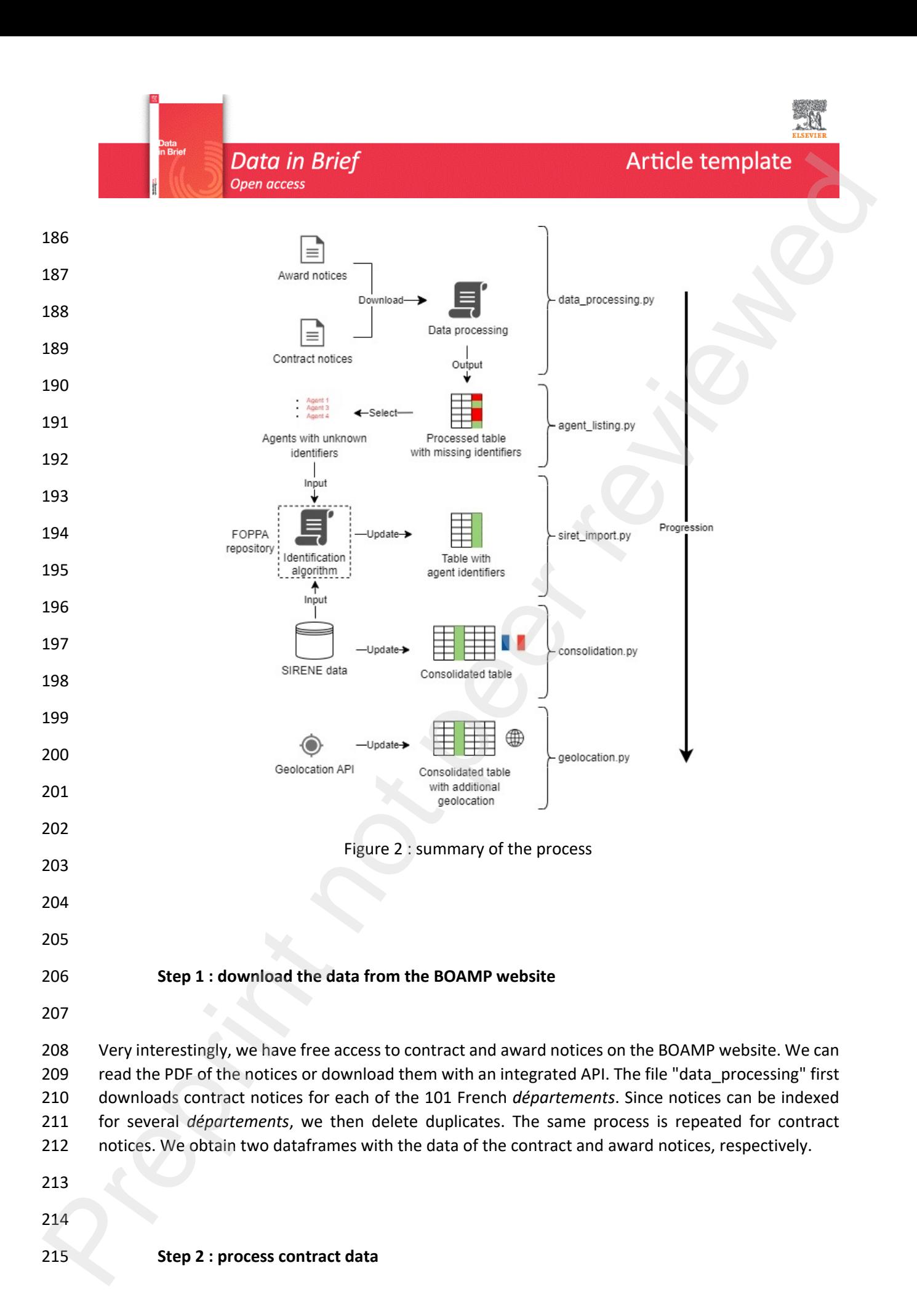

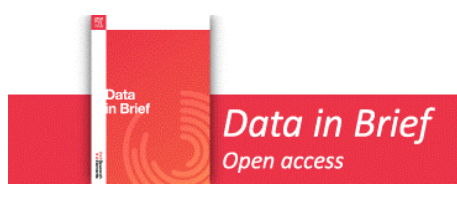

- 217 This section summarizes the way we process the data to create a table from the raw notices. A more 218 detailed description of the various processing steps is available in the file "data processing".
- 219

220 To convert the downloaded texts into a processed dataset, we first remove notices that do not relate 221 to public contracts (such concession contracts). Then we keep only contract awards published 222 between January 1, 2015 and December 31, 2023. Since contract notices are published before the 223 corresponding award notices, we cannot ignore any contract notice published before January 1, 2015. 224 However, to speed up the process, we only retain contract notices published after January 1, 2013. 225 Finally, we capitalize notice text and remove misleading backslashes.

226

227 After defining the variables we want to extract, the data is ready to be processed. We create a list that 228 will be converted to a data frame at the end of the process. We iterate through the rows of the data 229 frame containing the award notices. Using different parts of the award notice, we can identify the 230 common information for all the lots of a given contract. We also try to link the award notice to the 231 corresponding contract notice, which provides new information and sometimes compensates for the 232 missing information in the award notice.

233

234 Interestingly, award notices contain a description of each lot's features and a description of the award 235 decisions for each lot. If we can match the lot description with the lot award (directly or after looking 236 for strong similarities in their identifiers), we can have both the lot features and its outcome. We start 237 by extracting the information about each lot's characteristics. Then we do the same for the lot results. 238 If the award decision mentions several companies, we split the information as if there were different 239 lots (but with a common lot identifier). Since we want our dataset to be structured around contractual 240 relationships, we then export the lot features for each award decision by matching the identifiers. If 241 we can't find the corresponding award decision for a described lot (either because the identifiers can't 242 be matched, or because the lot couldn't be awarded but the contracting authority didn't mention it), 243 the lot appears in the dataset with 'not\_found' in the 'OUTCOME' column. We finish this process by 244 adding the general contract data to this contractual relationship level data. We find the desired 245 structure for our dataset from the raw notice texts. **Preshering the method of the state of the state of the method in the state of the state of the state of the state of the state of the state of the state of the state of the state of the state of the state of the state of** 

246

247 The way award criteria are processed is a key feature of our dataset. The first step is to check if the 248 award criteria are mentioned in the notice. However, sometimes the contracting authorities refer to 249 other documents to describe the award criteria, making it difficult to locate them. If the award criteria 250 are found in the notice, they may be detailed in the description of each lot or in the procedure for the 251 entire contract.

252

253 To begin, we can standardize the weights of the award criteria. These weights are typically specified 254 by the contracting agency and should align with the scoring rule used to make the award decision.

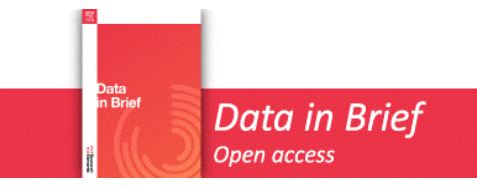

255 However, the stated weights are often non-standardized, with some adding up to 1 and others to 100. 256 Contracting authorities may include subcriteria within the main criteria. Therefore, a simple sum of 257 the stated weights may result in misleading weights in our data. To avoid this, we sum up the different 258 weights and scale them to percentages if the result is a consistent number (e.g., 1, 10, 20, 100). It is 259 important to note that we mention the names of the award criteria even if we cannot normalize the 260 weights. Particular Barrier<br>
2007 Mark Mark Music and the material of the material of the material of the select the select the select the select the select the select the select the material of the material of the material of the

261

262 In addition, in the variable 'Q\_CRITERIA\_TYPE', we suggest the types of qualitative award criteria (as 263 opposed to the price criterion) based on the following list of keywords. If one of the keywords is found 264 in the text of a given award criterion, it will be assigned to the corresponding category. Note that the 265 search follows the order of the lists :

266

267 environmental : ['ENVIRONNEM', 'ENVIRONEM', 'ECOLO', 'ÉCOLO', 'ÉCOSYST', 'ECOSYST', 268 'ÉCO-SYST', 'ECO-SYST', 'RECYCL', 'RECICL', 'SOUTENABI', 'DURAB', 'CLIMAT', 'CARBO', 'DUREE 269 DE VIE', 'DURÉE DE VIE', 'POLLUT']

- 270 social : ['SOCIA', 'SOCIÉT', 'SOCIETA', 'ÉTHIQUE', 'ETHIQUE', 'TRACABILI', 'TRAÇABILI', 271 'INSERTION', 'HUMAIN', ' RSE', 'PERSONNEL']
- 272 delay : ['DELAI', 'DÉLAI', 'DURÉE', 'DUREE', 'PÉRIODE', 'PERIODE', 'TEMPS', 'PLANING', 273 'PLANNING']
- 274 quality : ['QUALIT']
- 275 technical : ['TECHNIQUE', 'TECHNOLO', 'METHOD', 'MÉTHOD', 'QUALIT', 'FONCTION', 276 'EXECUTION', 'EXÉCUTION', 'ÉXÉCUTION', 'ÉXECUTION', 'OPÉRAT', 'OPERAT']
- 277
- 278 If "environmental" and "social" keywords are simultaneously found, then the criterion is considered 279 as "socio\_environmental". If none of the previous keywords is found, the criterion is labelled "other".
- 280
- 281
- 282 **Step 3 : agent identification**
- 283

284 In France, both public authorities and companies have national identifiers, the SIRET (*Système*  285 *d'identification du répertoire des établissements*) and the SIREN (*Système d'identification du répertoire*  286 *des entreprises*). The SIREN corresponds to the first nine digits of the 14-digit SIRET. The former refers 287 to the company or public institution as a whole, whereas the latter refers to a specific establishment 288 of the agent, thus introducing a geographical dimension.

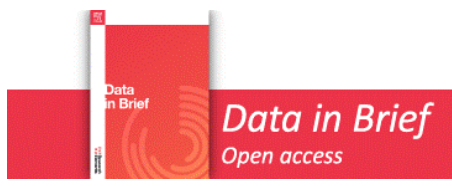

 In an ideal scenario, the contract notices should mention the SIRETs of both contracting authorities and companies. However, in the processed dataset, only 25% and 6% of the observations, respectively, have this information. To consolidate this dataset, we need to merge the table we have so far with individual data on public and private agents. To estimate the SIRETs, we will use the information we have on the contracting authorities and firms, including their status (company vs. public institution), 295 the name of the agent, and their location (address, city, postal code).

296

297 In the 'agent\_listing' file, we generate two lists of unique agent mentions by selecting observations 298 where the SIRETs are ignored or the SIRET format is not respected. The lists are created by collecting 299 observations with the same set of name, address, city, and postal code. One list is for contracting 300 authorities and the other one is for companies. These lists serve as input for the agent identification 301 algorithm developed by Potin et al. (2023) [1]. The machine learning process estimates the agent in 302 the database that is most similar to the agent we want to identify. First, the algorithm filters the 303 SIRENE database by geographical area, date, and activity domain for each agent. Then, it filters the 304 remaining potential official identities by stated name. Finally, it estimates the most likely official 305 identity based on the stated address of the agent. The same logic applies, except that the European 306 data is replaced with the table obtained at the end of step 2. According to Potin et al., their algorithm 307 was able to identify approximately 80% of the agents, with about 75% for contracting authorities and 308 81% for firms. **Prefixed**<br>
2007 In a middle stematic, the contrast natices should mention the SRFTs of bank nontroling authorities,<br>
2016 In an ideal stematic Howeved, the precessed distance only 25% as 6 wide the desirate method in ste

309

310 After a few weeks, the algorithm was able to return a list of estimated identifiers based on the input 311 we sent him. This list is contained in the file "estimated\_identifiers". We import the estimated 312 identifiers into our data set in the file "identifier import".

313

314

#### 315 **Step 4 : using the agent identifiers to complete the dataset with the SIRENE database**

316

317 Once we have a more significant number of official identifiers, especially for companies, we can 318 consolidate our dataset by partially merging it with open data on economic agents (even though this 319 step could be done only with the identifiers mentioned in the notices, i.e. skipping step 3).

320

321 In the file "consolidation", we read the datasets "Sirene : Fichier StockEtablissementHistorique" and 322 "Sirene : Fichier StockEtablissement" for establishments (SIRET) and the datasets "Sirene : Fichier 323 StockUniteLegaleHistorique du 01 Fevrier 2024" and "Sirene : Fichier StockUniteLegale" for legal 324 entities (SIREN). These datasets come from the government repository SIRENE. We merge these files 325 two by two so that we get two tables with variables we need for each SIRET/SIREN. In addition, we 326 import a file containing the geolocation of establishments through their SIRET.

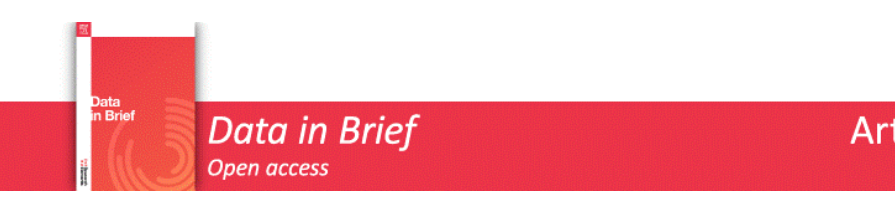

328 We subset the SIREN and SIRET data to the identifiers we actually need for our dataset. We also make 329 our data easier to read by importing the files containing the names associated with the codes used for 330 legal status and primary activity. We add new variables to our initial dataset of award notices. We 331 consolidate this dataset with the information we have on the characteristics of the agents based on 332 their SIREN and SIRET. We also add information about the city, *département*, and *région* in which they 333 are located. 334 335 336 **Step 5 : using the agent address to estimate the geolocation of foreign companies** 337 338 The final step consists in trying to geolocate foreign companies thanks to their address or country 339 code. Indeed, foreign agents are not mentioned in the SIRENE database, since it only covers French 340 organizations. 341 342 In the file "geolocation", we use a two-step process to estimate their geolocation. First, we use the 343 stated address of the company as an input for the API "Nominatim". When this first attempt doesn't 344 work, we assign the average GPS coordinates of the involved foreign country based on the stated ISO 345 country code in the award notice. 346 347 348 349 **Preshearing Section**<br>
2020<br>
2020 Contracts<br>
2020 Contracts<br>
2020 Contracts<br>
2020 Contracts<br>
2020 Contracts<br>
2020 Contracts<br>
2020 Contracts<br>
2020 Contracts<br>
2020 Contracts<br>
2020 Contracts<br>
2020 Contracts<br>
2020 Section of t

## <sup>350</sup> **LIMITATIONS**

351

352 The notices published by the contracting authorities are the original source of information for the 353 dataset. Therefore, the data are subject to the imperfections and errors contained in the notices. 354 Some variables are often ignored by the civil servant responsible for filling the notices (e.g. the 355 minimum and maximum values of tenders). Except for SIRETs, this limitation is impossible to 356 overcome. However, the quality of the data tends to improve over time and the larger the contract 357 value, the better the information available. Although our machine learning algorithm is a useful tool 358 for connecting data sources, it can be imprecise when information is limited. While the agent 359 identification algorithm limits the margin of error in geolocation by searching within a given 360 geographic area, it is important to avoid blindly trusting the identity of individual agents if their 361 estimated location seems surprising.

- 362
- 363

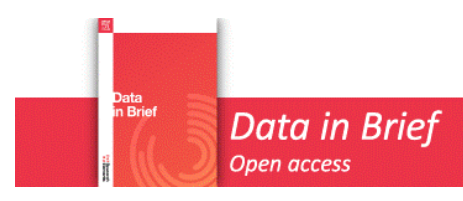

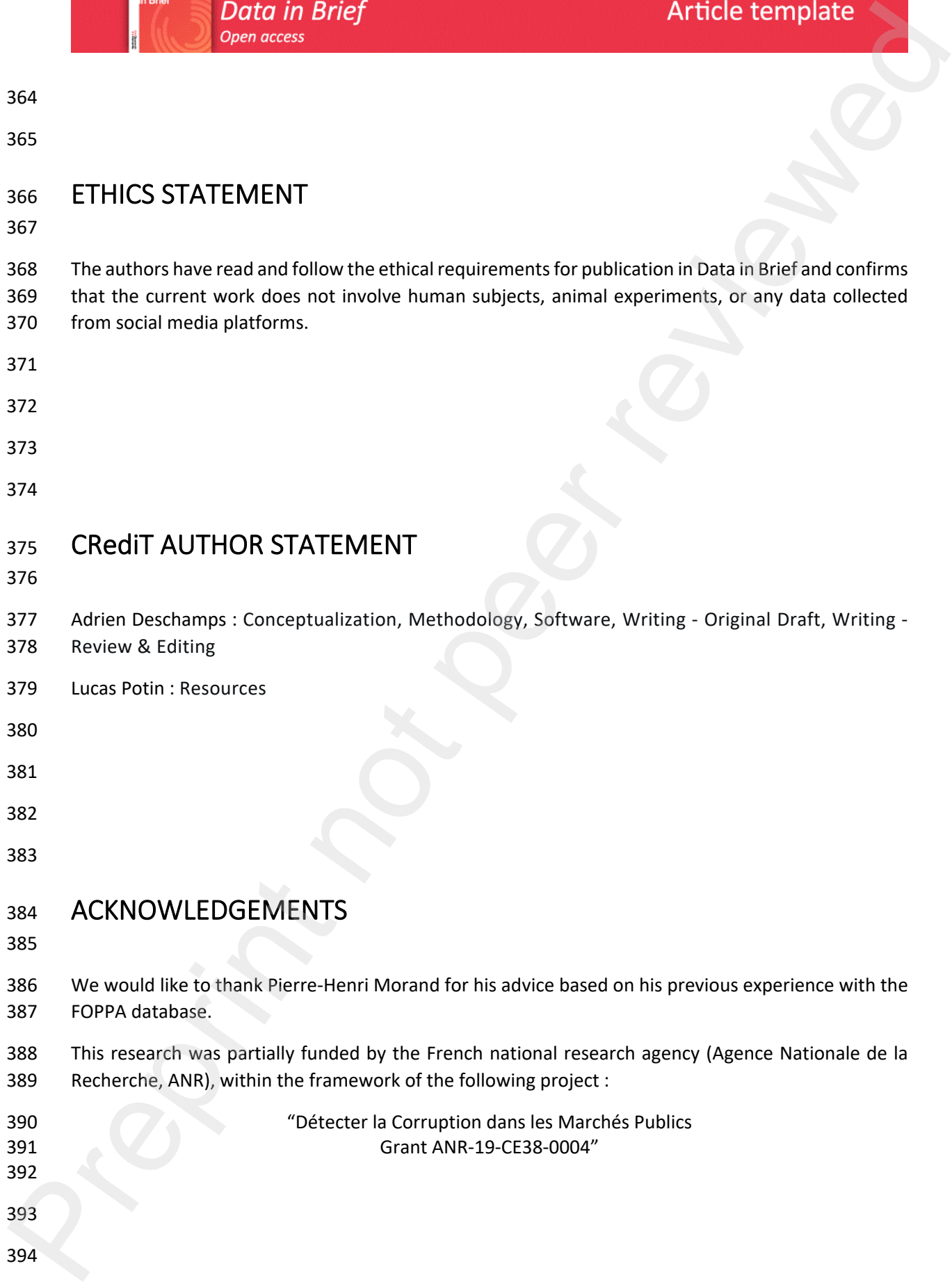

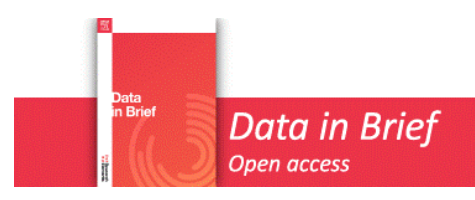

# **DECLARATION OF COMPETING INTERESTS**

398 The authors declare that they have no known competing financial interests or personal relationships 399 that could have appeared to influence the work reported in this paper.

## **REFERENCES**

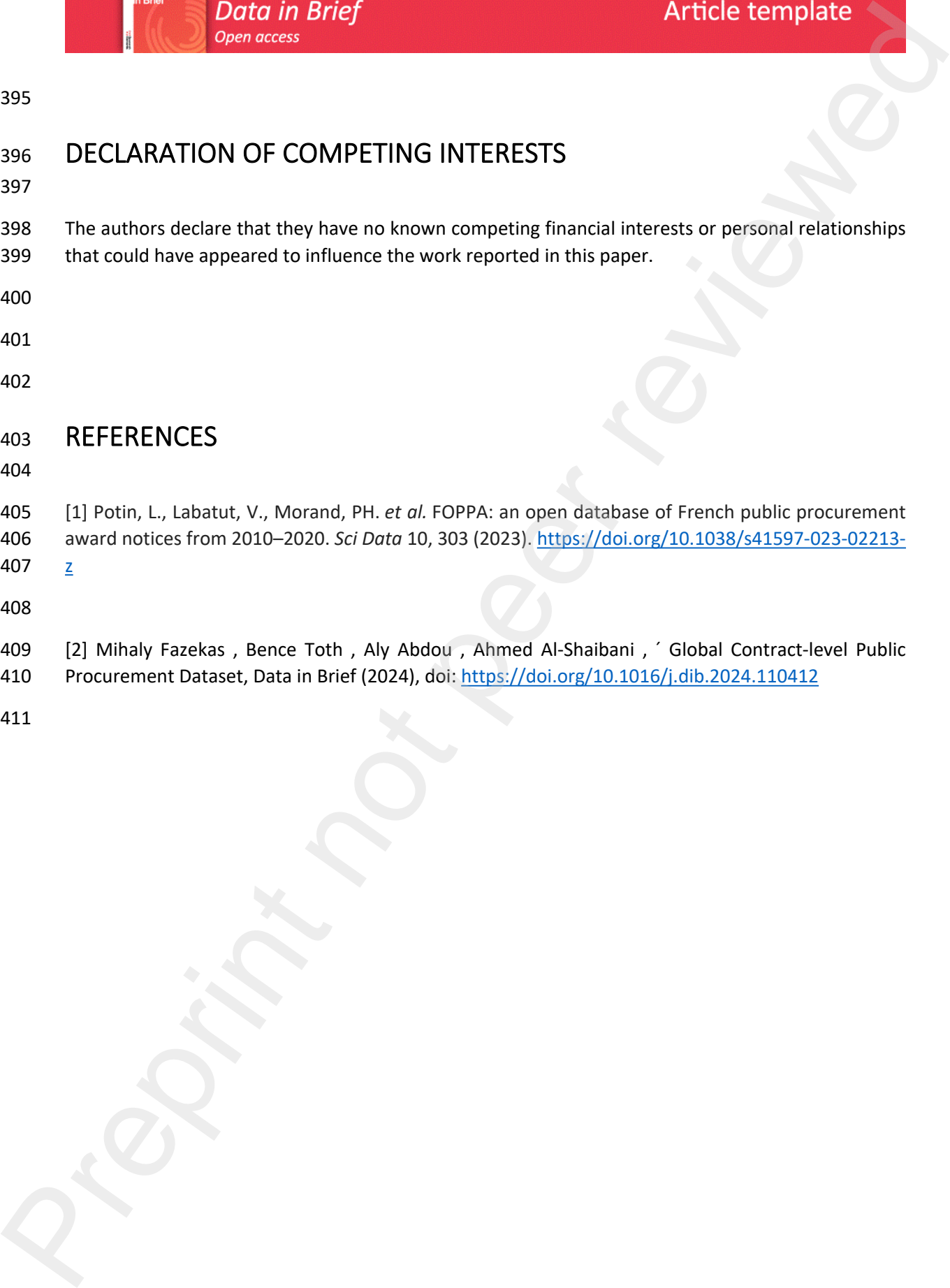

407  $\sqrt{2}$ 

- 409 [2] Mihaly Fazekas, Bence Toth, Aly Abdou, Ahmed Al-Shaibani, 'Global Contract-level Public
- 410 Procurement Dataset, Data in Brief (2024), doi: https://doi.org/10.1016/j.dib.2024.110412